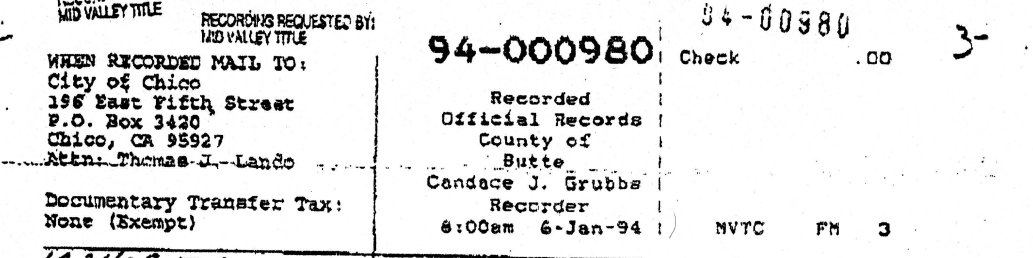

123408-TNC  $A\rho\lambda$  063-290-011

GRANT DEED

FOR A VALUABLE CONSIDERATION, the receipt and sufficiency of<br>which are hereby schnowledged, THE TRUST FOR PUBLIC LAND, A Wards are mercy composite composite corporation ("Grantor"), does<br>nonprofit California public benefit corporation ("Grantor"), does<br>hareby grant to the CITY OF CKICO, a California municipal corporation, that certain real property in the County of Butte, State of California, more particularly described as follows:

The southeast quarter of the northeast quarter of Section 10, T.22N., R.2E., M.D.B.& M.

Excepting therefrom that portion thereof lying southeasterly of the northwesterly line of State Highway 32 (formarly known as Deer Greek Highway).

SUBJECT TO all of the enoumbrances, reservations and rights of the United States and third parties recited in the United States patent conveying said real property to Grantor, including but not limited to the following:

1. A reservation to the United States of a right-ofway for ditches or canals constructed by the authority of the United States (Act of August 30, 1890, 43 U.S.C.  $945$ . and a state of

2. A reservation to the United States of those rights for a Federal Aid Highway granted to the State of California, by right-of-way No. CAS 066449, pursuant to the Act of August 27, 1958 (43 U.S.C. 961), aated May  $1, 1951.$ 

 $\overline{\mathbf{3}}$ . Those rights for a telephone and telegraph line granted to Pacific Telephone and Telegraph Co., its successors or assigns, by right-of-way No. CAS 063433, pursuant to the Act of March 4, 1911, as amended (43 U.S.C. 961), dated April 5, 1963.

SUBJECT FURTHER TO a covenant which: (1) prohibits physical change to archaeological sites without prior written approval of the California state Historic Preservation Officer, (2) allows archaeological scientific investigations by California State

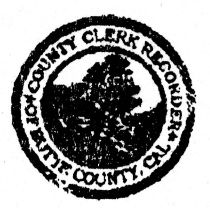

 $94 - 00980$ 

University at Chico, only if such investigations are consistent with the "Secretary of the Interior's Standards and Guidelines<br>for Archaeology and Historic Preservation"; and (3) prohibits the removal or collection for the archaeological artifacts except as provided in (2) above.

IN WITNESS WHEREOF, Grantor has executed this instrument<br>30th day of December ass this  $30th$  day of  $.1993.$ 

THE TRUST FOR PUBLIC LAND. a nonprofit California public benefit corporation By: Executive Vice President Bv: Title: Secretary -

ACKNOWLEDGEMENT

state of California County of San Francisco ss.

on this 30<sup>M</sup> day of <u>December</u>, 193, before me, Lileenv. mechan . a notary public, personally appeared  $40h(4)$ . renson and  $N_{\rm P}$  is on  $\mathcal{T}$ . Lee , personally known to me for proved to me on the basis of satisfactory. evidence) to be the person(s) whose name (s) is/are subscribed to the within instrument and acknowledged to me that he/she/they executed the same in hie/her/their authorized capacity (ies) and that by his/her/their signature(a) on the instrument the person(s), or the entity upon behalf of which the person(s) acted, executed the instrument.

Notary

My commission expires  $2/2/97$ 

Eileen V. Meehan Comm. 6925630

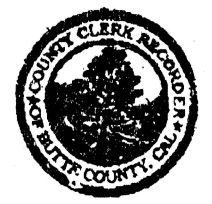

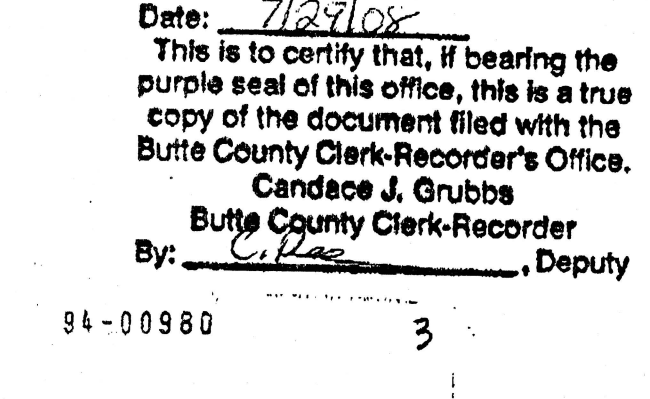

**LEGA RANG ITOLICAREAD** 

AFTER RECORDING, RETURN TO: CITY MANAGER, CITY OF CHICO POST OFFICE BOX 3420 CHICO, CALIFORNIA 95927  $133408.771C$ 

## CERTIFICATE OF ACCEPTANCE AND CONSENT

This is to certify that the interest in the real property conveyed by the Grant Deed, dated December 30, 1993, from THE TRUST FOR PUBLIC LAND, a nonprofit California public benefit corporation, to THE CITY OF CHICO, a Municipal Corporation, is hereby accepted by the undersigned officer on behalf of the City Council of the City of Chico, pursuant to the Authority granted by City of Chico City Council Minute Order No.<br>27-93, approved May 16, 1993, and the grantee consents to recordation thereof by its duly authorized officer.

THOMAS J. LANDO, CITY MANAGER

Date: January 5, 1994

By: 1.L

Trish Dunlap, Assistant City Manager City of Chico

**ACXNOWLEDGEMENT** 

STATE OF CALIFORNIA

COUNTY OF BUTTE

On this 5th day of January, 1994, before me, the undersigned, a Notary Public in and for the County of Butte, State of California, personally appeared Trish Dunlap, known to me to be the person whose<br>name is subscribed to the within instrument and acknowledged to me that she executed the same in her authorized capacity, and that by her signature on the instrument the person, or the entity upon behalf of which the person acted, executed this instrument.

Witness my hand and official seal.

 $ss.$ 

**PED** COLAL & W257

Cynthia J. Pierce, Notary Public In and for the County of Butte, State of California

## OPTIONAL SECTION

Though statute does not require the Notary to fill in the data below, doing so may prove invaluable to persons relying on the document.

Signer claims that she signed the within instrument as the Assistant City Manager of the City of Chico, a Municipal Corporation.

**END OF DOCUMENT** 

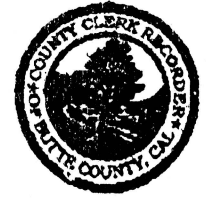